~~**KOKUSAI KOGYO INFORMATION**~~

国際興業株式会社 ニュースリリース

<< はじめて行く場所へのバスも簡単検索! ご要望の多かった運賃検索も可能に>>

国際興業のホームページで運賃・経路検索をスタート! 最適なバスルートと運賃をご案内 携帯電話でも検索可能です

国際興業株式会社(本社:東京都中央区 社長:小佐野隆正)は、携帯電話の画面やインターネット で「運賃・経路検索」のサービスを開始します。

これは、パソコンや携帯電話のウェブ画面に、乗車・降車停留所を入力することにより、最適なバス ルートと運賃を案内するシステムです。

当社では、平成12年6月からインターネットで全停留所の時刻表を案内するサービスをスタート。昨 年3月からは、当社バス全路線※におけるリアルタイムの運行情報をパソコンと携帯電話で提供してい ます。開始以来、これらのサービスは大変多くのお客様にご利用いただいていますが、ご乗車になるバ スの「系統番号」や「行き先」が、予めわかっている必要があることから、初めてご利用になる区間を検 索するには、わかりにくいというご指摘がありました。

当社ではこうした要望に応え、バスの「系統番号」等が不明な場合でも、乗車と降車の停留所を入力 するだけで、最適なバスルートが検索できるサービスを開始するもので、「駅すぱあと」に代表される 「乗換え案内ソフト」と同じ感覚で利用できます。あわせて、既に提供しているリアルタイムの運行情報と もワンクリックでリンクする※など、使いやすいシステムとしました。

当社では、はじめてご利用になる路線でも、簡単に検索できるサービスを提供することによって、新 規需要の取り込みを図りたい考えです。

※…飯能地区を除く

## 1. サービス開始日 平成20年3月31日 (月) より

## 2.サービス内容のポイント

 ①乗車・降車停留所を入力することにより、最適なルート(系統番号)・運賃を案内します ②乗車したい時間・到着したい時間は任意に選択可能です

(パソコン版・運賃検索結果の画面)

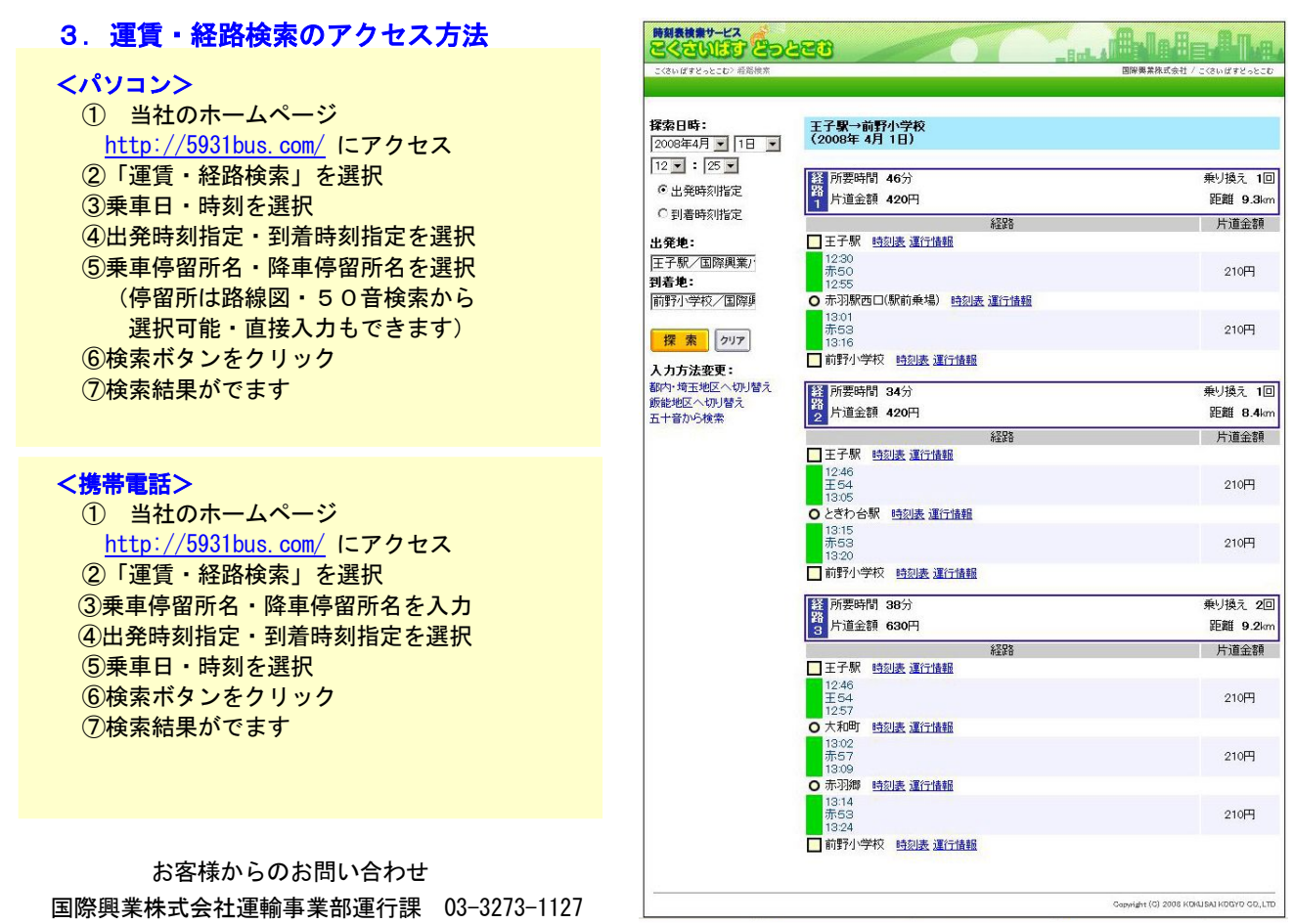